## Worksheet

## Investigate degree courses

(for students with a Morrisby account)

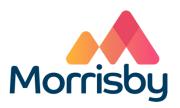

This activity is designed to help you investigate the subject you chose in the worksheet **Choosing a degree subject.** Your research will identify specific courses you could apply for. Your first step is to access a list of courses in your chosen subject(s) in your Morrisby account. Visit **www.morrisby.com** > **My Choices** > **Destinations** > **Course Search**. Enter your subject preference into the search box titled **Select one or more subject areas**. You can use the sort and filter options if you wish.

For schools with Tracker:

Click on the course title to find out more about the course, or click on the external links, titled Course info and UCAS, in the course's row

For schools without Tracker:

 Click on the external links, titled Course info and UCAS, in the course's row to find out more about the course

Use this form to record your findings for each course. You can investigate up to six courses.

| Note the course title and institution of the courses you want to investigate  EXAMPLE Course/Institution: Psychology/Nottingham University |  |
|----------------------------------------------------------------------------------------------------|--|
| Course/Institution 1:                                                                                                    |  |
| Course/Institution 2:                                                                                                    |  |
| Course/Institution 3:                                                                                                    |  |
| Course/Institution 4:                                                                                                    |  |
| Course/Institution 5:                                                                                                    |  |
| Course/Institution 6:                                                                                                    |  |
|                                                                                                    |  |

Name: .....

| Entry requirements include specific subjects you may need at GCSE and/or A level (or an equivalent qualification) as well as typical grades at A level (or equivalent qualification). You may also need relevant experience or to take an entrance test. |
|----------------------------------------------------------------------------------------------------|
| Course/Institution 1:                                                                                                    |
| Course/Institution 2:                                                                                                    |
| Course/Institution 3:                                                                                                    |
| Course/Institution 4:                                                                                                    |
| Course/Institution 5:                                                                                                    |
| Course/Institution 6:                                                                                                    |
|                                                                                                    |
| What will I study?                                                                                                    |
| What are the compulsory topics/modules in the course? Are there any specialist options that interest me?                                                                                                    |
| Course/Institution 1:                                                                                                    |
| Course/Institution 2:                                                                                                    |
| Course/Institution 3:                                                                                                    |
| Course/Institution 4:                                                                                                    |

What are the entry requirements?

Course/Institution 5:

Course/Institution 6:

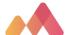

| What do I like about this institution? Find out about the location, accommodation etc. |  |
|----------------------------------------------------------------------------------------|--|
| Course/Institution 1:                                                                  |  |
| Course/Institution 2:                                                                  |  |
| Course/Institution 3:                                                                  |  |
| Course/Institution 4:                                                                  |  |
| Course/Institution 5:                                                                  |  |
| Course/Institution 6:                                                                  |  |
|                                                                                        |  |

## How do previous students rate this course?

| For Tracker schools you can access what students thought of the course by clicking on the course title in Morrisby. Other schools can use the <b>UCAS</b> and <b>Course info</b> links to see what students think of the course. Are there any areas of concern? |
|----------------------------------------------------------------------------------------------------|
| Course/Institution 1:                                                                                                    |
| Course/Institution 2:                                                                                                    |
| Course/Institution 3:                                                                                                    |
| Course/Institution 4:                                                                                                    |
| Course/Institution 5:                                                                                                    |
| Course/Institution 6:                                                                                                    |
|                                                                                                    |

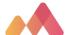

| Find out what graduates are doing six months after their course. Tracker schools can this information by clicking on the course title in Morrisby. Other schools can use the <b>UCAS</b> and <b>Course info</b> links. |
|----------------------------------------------------------------------------------------------------|
| Make a note of the data that's relevant or important to you e.g. average annual salary, employed in a role where degree was essential or beneficial.                                                                   |
| Course/Institution 1:                                                                                                    |
| Course/Institution 2:                                                                                                    |
| Course/Institution 3:                                                                                                    |
| Course/Institution 4:                                                                                                    |
| Course/Institution 5:                                                                                                    |
| Course/Institution 6:                                                                                                    |
|                                                                                                    |

What are my employment prospects?

## Having investigated these courses which ones would I seriously consider applying for?

Create a short list of the courses/institutions that appeal to you and whose entry requirements are within your reach. Find out when open days are taking place and book to attend those that you can. See <a href="https://www.opendays.com">www.opendays.com</a>.

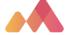